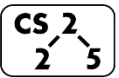

#### **#4: Heap Memory**

January 23, 2018 · *Zilles, Fagen-Ulmschneider*

### **Puzzle from last Friday:**

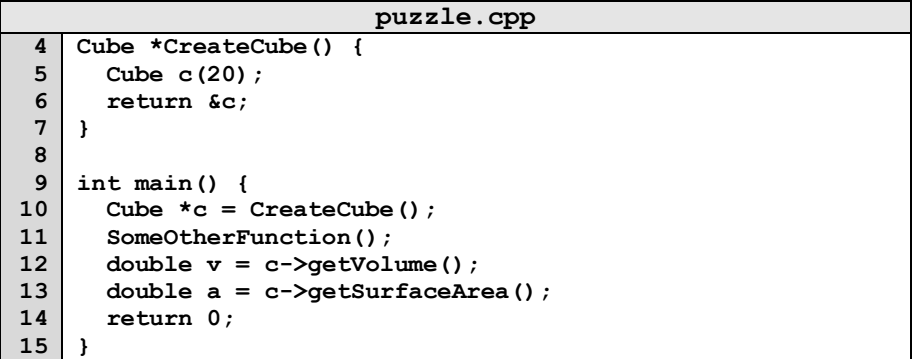

#### **Takeaway:**

#### **Heap Memory:**

As programmers, we can use heap memory in cases where the *lifecycle of the variable exceeds the lifecycle of the function*.

1. The only way to create heap memory is with the use of the **new** keyword. Using **new** will:

•

•

•

- 2. The only way to free heap memory is with the use of the **delete** keyword. Using **delete** will:
	- •

•

3. Memory is never automatically reclaimed, even if it goes out of scope. Any memory lost, but not freed, is considered to be "leaked memory".

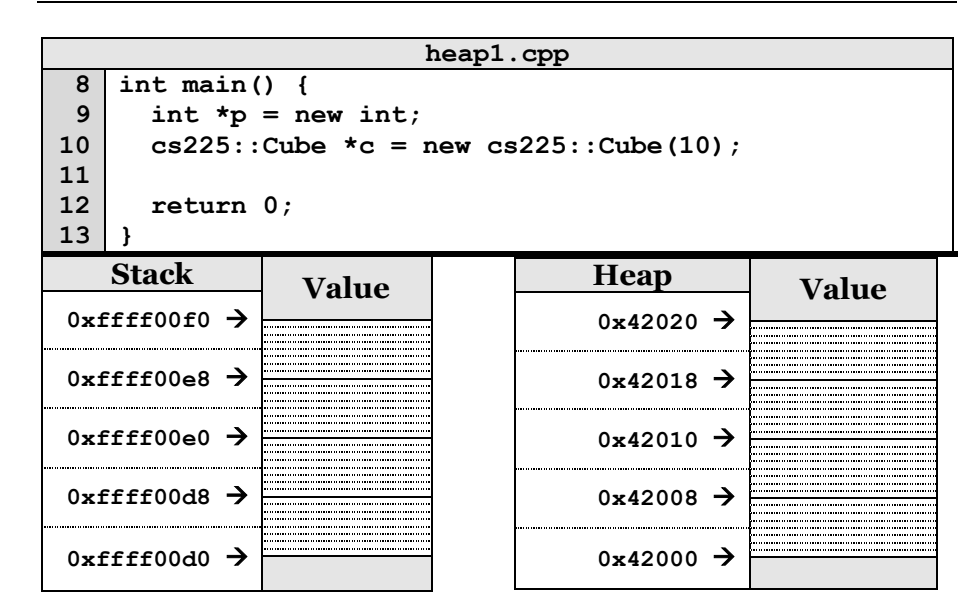

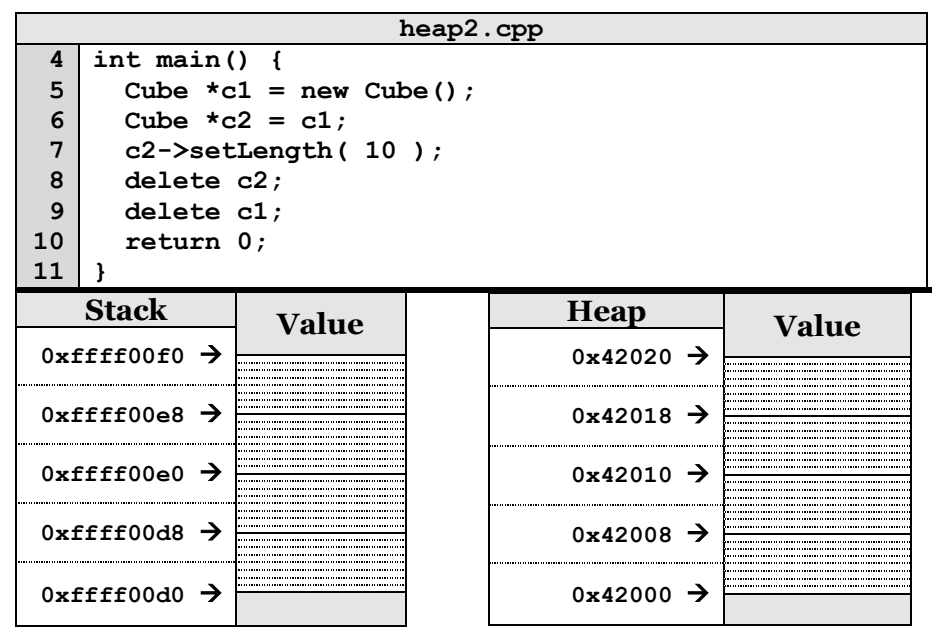

**Copying Memory – Deep Copy vs. Shallow Copy**

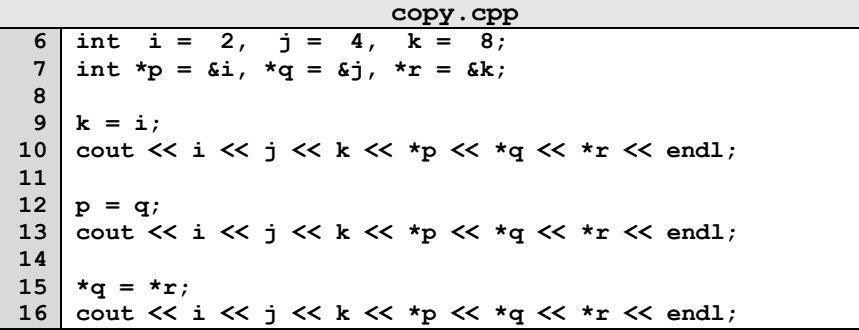

Consider how each assignment operator changes the data:

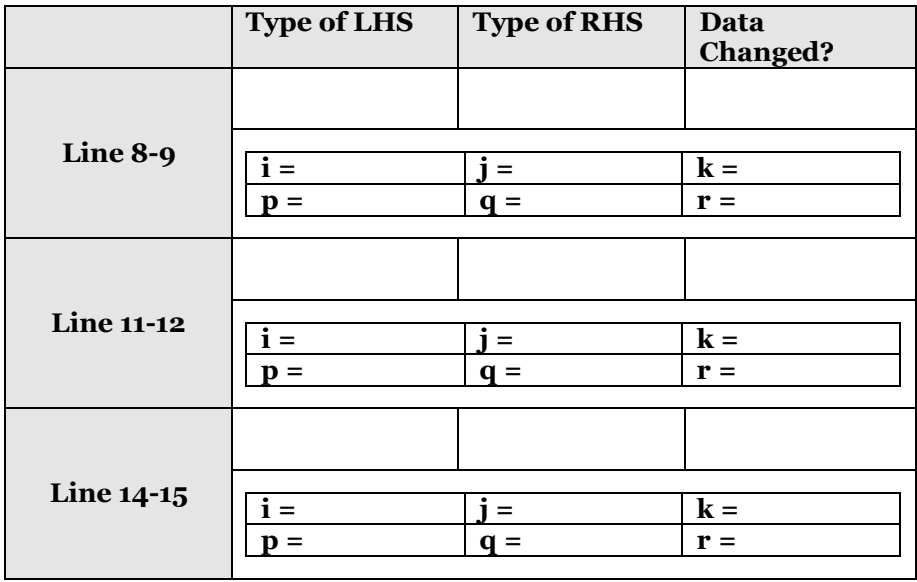

## **Reference Variable**

A reference variable is an alias to an existing variable. Modifying the reference variable modifies the variable being aliased. Internally, a reference variable maps to the same memory as the variable being aliased. Three key ideas:

1.

2.

```
reference.cpp
 3
 4
 5
 6
 7
 8
 9
10
11
12
13
   int main() {
      int i = 7;
      int & j = i; // j is an alias of i
     \dot{\gamma} = 4; \frac{1}{2} and i are both 4.
     std::cout << i << " " << j << std::endl;
     i = 2; / j and i are both 2.
     std::cout << i << " " << j << std::endl;
      return 0;
    }
```
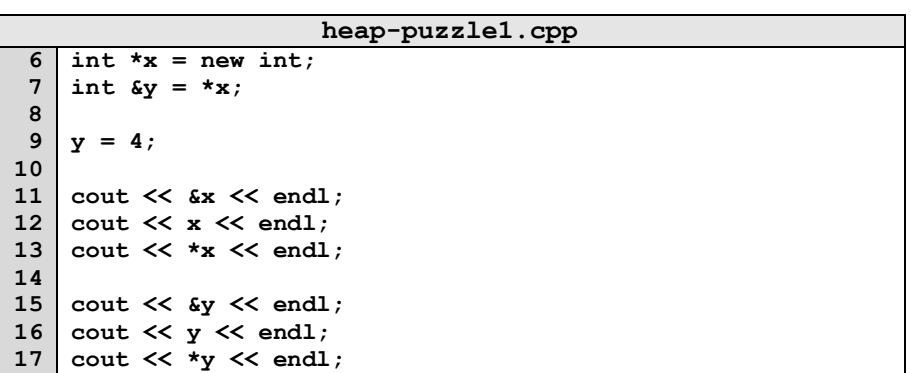

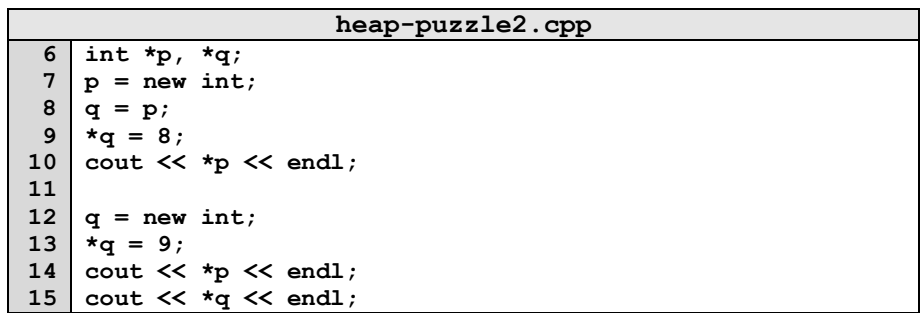

# **CS 225 – Things To Be Doing:**

- **1.** Exam 0 starts on Thursday, know your time slot!
- **2.** Finish up MP1 Due Monday, Jan. 28 at 11:59pm
- **3.** Complete lab\_debug this week in lab sections (due Sunday)
- 4. POTDs are released daily, worth +1 extra credit point!  $\odot$